$<<$ Mastercam X2

书名:<<Mastercam X2中文版应用与实例教程>>

, tushu007.com

- 13 ISBN 9787115275424
- 10 ISBN 7115275424

出版时间:2012-5

PDF

#### http://www.tushu007.com

# $\sim$  < Mastercam X2  $\rightarrow$

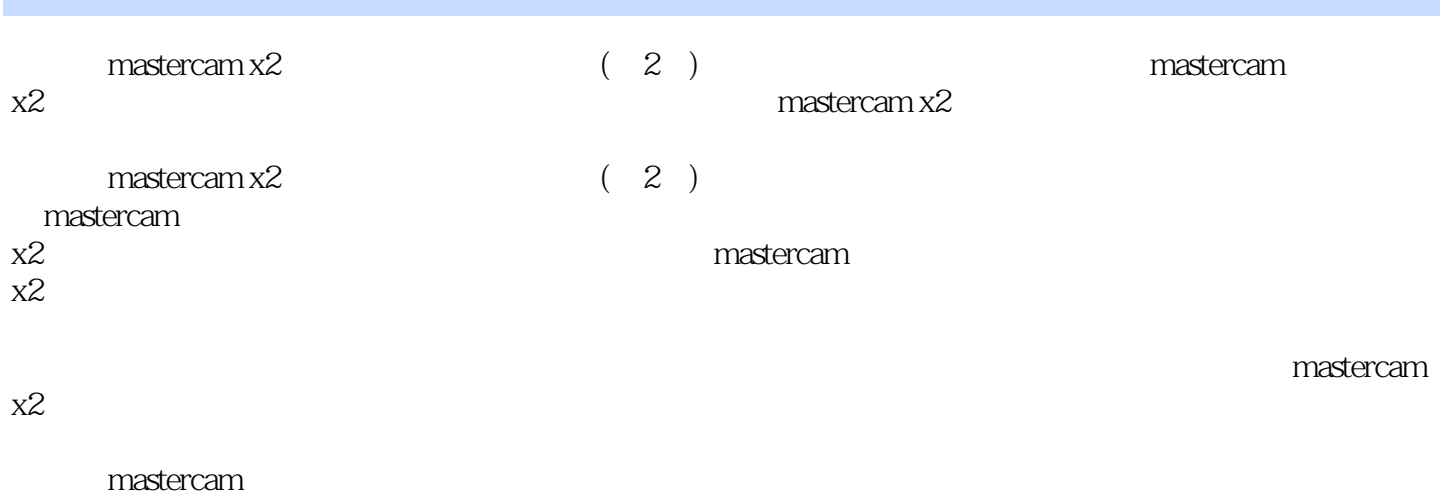

 $x2$  (  $2$  )

 $<<$ Mastercam $X2$ 

1 mastercam x2 1.1 mastercam  $x2$ 1.1.1 mastercam  $x2$ 1.1.2 mastercam  $x2$ 1.1.3 mastercam  $x2$  $1.2$  $1.3$  $1.31$ 1.32 1.33 1.34 1.4 mastercam  $x2$  $1.5$   $\qquad$   $\qquad$  $1.5.1$  $1.5.2$  $1.5.3$ 1.6  $2^{\degree}$  $2.1$  $2.1.1$  $2.1.2$  $22 \qquad \qquad - 221$ 222 2.23  $23 \rightarrow -$ 231 232  $233$   $\qquad -$  /  $24 \rightarrow$   $\rightarrow$  $24.1$ 24.2  $243$   $\qquad$ 25  $3<sub>1</sub>$  $31$  $31.1$  $3.1.2$  $32 \rightarrow$   $\rightarrow$  $321$ 322  $323$   $\qquad \qquad --$ 33 331 332

# $<<$ Mastercam X2

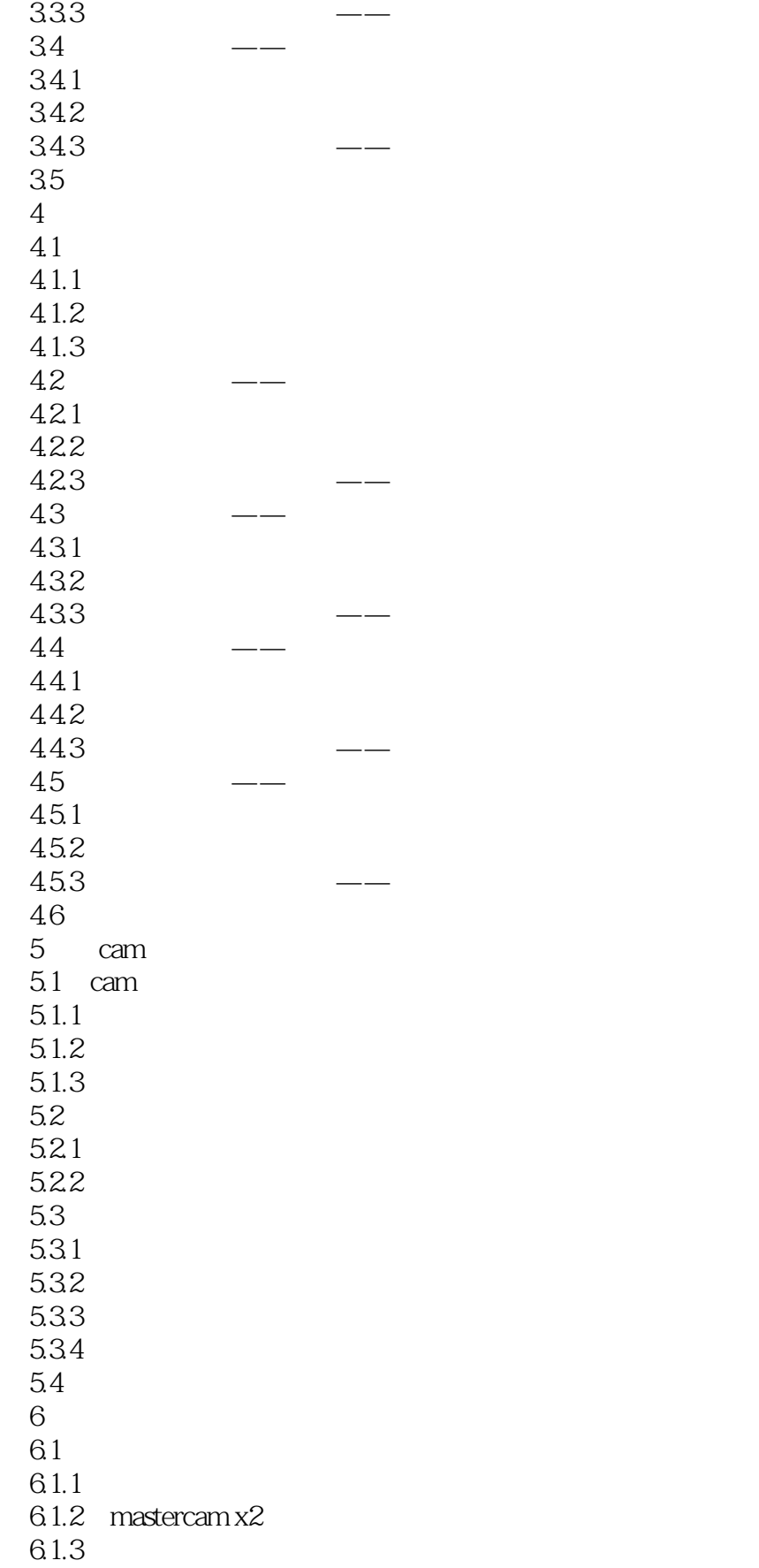

# $<<$ Mastercam X2 $>$

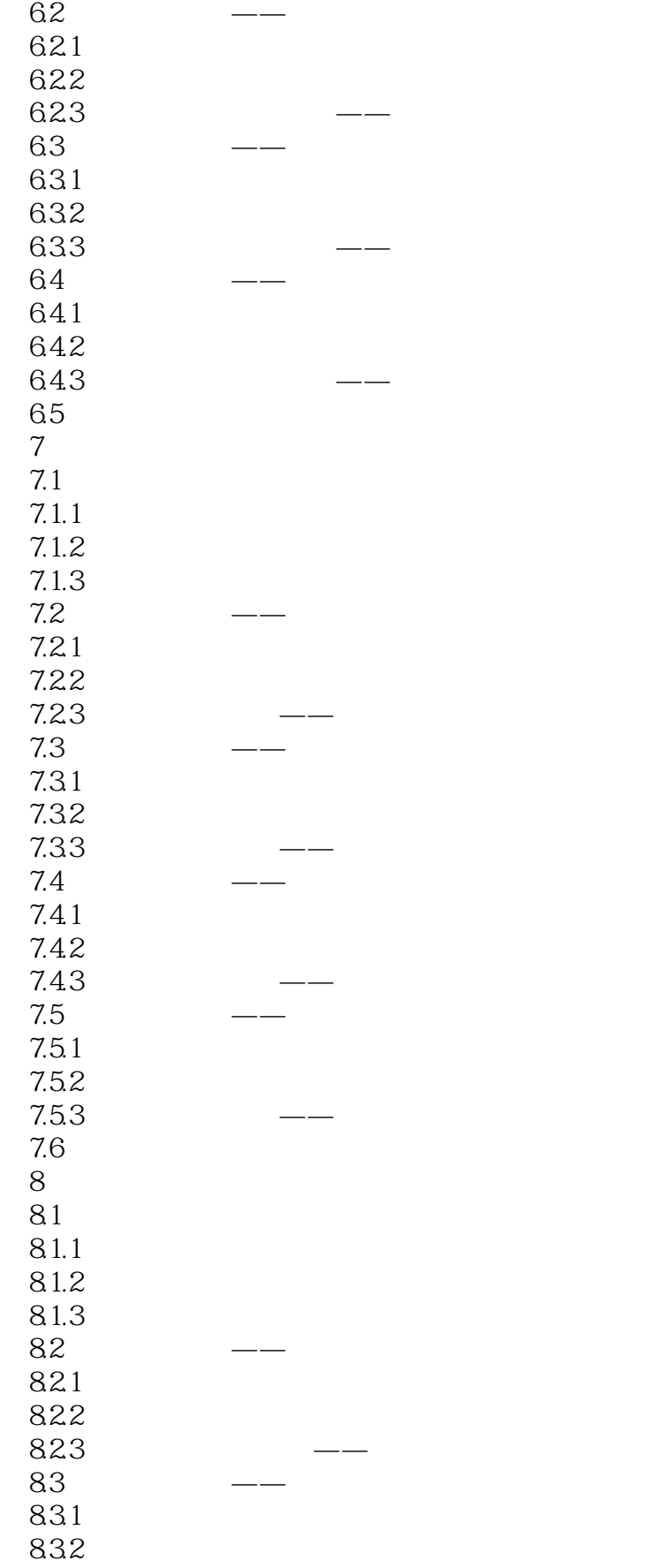

## $<<$ Mastercam X2 $>$

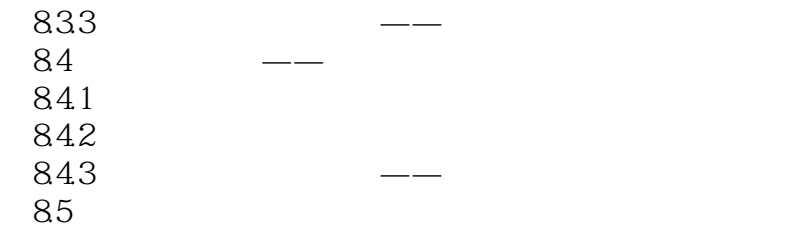

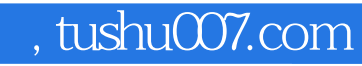

## $<<$ Mastercam X2 $>$

本站所提供下载的PDF图书仅提供预览和简介,请支持正版图书。

更多资源请访问:http://www.tushu007.com